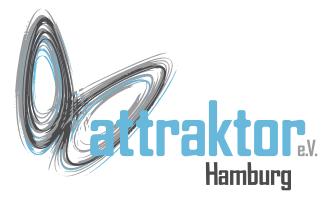

### **Kontrollstrukturen**

Python kennt die folgenden Kontrollstrukturen:

**if – elif – else**

**for**

**while**

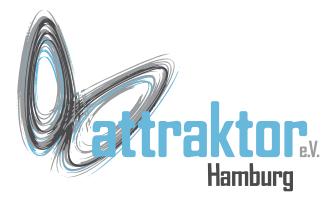

# **Kontrollstrukturen if**

Die **if-Anweisung** erwartet ein Boolean. Wenn dieser True ist wird der Block hinter if ausgeführt, sonst wird er übersprungen.

```
Die if-Anweisung muss mit 
einem : abgeschlossen werden.
```
Der **if-Block** wird eingerückt.

```
>>> if True:
         print('if Block wird 
ausgeführt')
```

```
if Block wird ausgeführt
```

```
>>> if False:
         print('if Block wird 
ausgeführt')
```

```
 print('if Block wird nicht 
ausgeführt')
```

```
if Block wird nicht ausgeführt
```
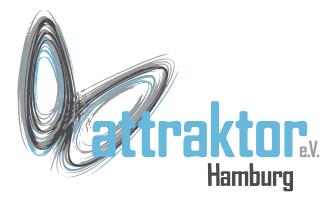

### **Kontrollstrukturen - else**

Wenn 2 verschiedene Blöcke ausgeführt werden sollen, so geht das mit der **else-Anweisung.**

Der **if-Block** wird ausgeführt wenn die Bedingung **True** ist, die **else-Anweisung** wenn sie **False** ist.

```
>>> if True:
         print('if-Block wird 
ausgeführt')
     else:
         print('else-Block wird 
ausgeführt')
    if-Block wird ausgeführt
```

```
>>> if False:
         print('if-Block wird 
ausgeführt')
     else:
         print('else-Block wird 
ausgeführt')
```
**else-Block wird ausgeführt**

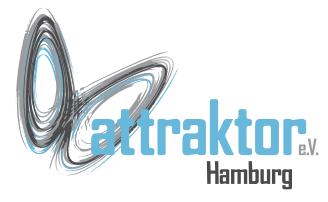

### **Kontrollstrukturen - elif**

Wenn auf mehr als eine Bedingung geprüft werden soll geht das mit elif.

```
>> \times = 9>>> if x < 10:
          print('x < 10')
     elif x > 10:
          print('x > 10')
     else:
          print('x = 10') 
     X < 10
>> \mathbf{x} = 12>>> if x < 10:
          print('x < 10')
     elif x > 10:
          print('x > 10')
     else:
          print('x = 10')
```
 **x > 10**

29.08.22 MPK2022 – Kontrollstrukturen

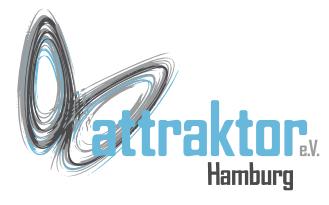

#### **Kontrollstrukturen - for**

Die **for**-Schleife ist dafür vorgesehen alle Elemente einer Sequenz zu bearbeiten.

```
>>> l = [1, 2, 3, 4, 5]
>>> for x in l:
          print(x)
      1
      2
      3
      4
      5
>>>
```
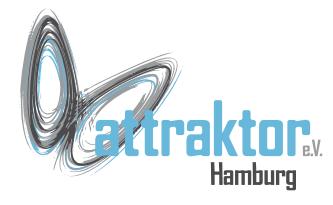

# **Kontrollstrukturen – for - range**

Auch die klassische for-Schleife aus C läst sich in Python realisieren. Dazu wird die Funktion **range()** benutzt die eine Zahlenfolge liefert.

```
>>> for x in range(5):
         print(x)
```
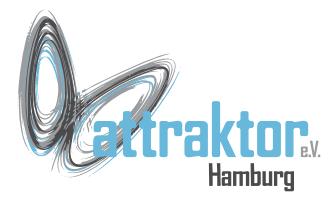

## **Kontrollstrukturen - while**

 **4**

Die **while** Schleife erwartet ein Boolean. Ist es **True**, so wird der Schleifenblock durchlaufen. Bei **False** wird die Schleife verlassen.

```
>> x = 0>>> while x < 5:
          print(x)
         x + = 1 0
      1
      2
     3
```